## **МИНИСТЕРСТВО ОБРАЗОВАНИЯ И НАУКИ САМАРСКОЙ ОБЛАСТИ**

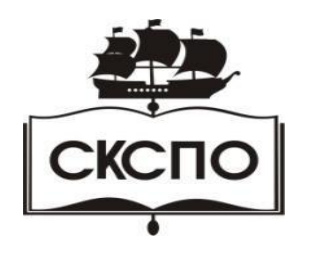

**государственное автономное профессиональное образовательное учреждение Самарской области «Самарский колледж сервиса производственного оборудования имени Героя Российской Федерации Е.В. Золотухина»**

> УТВЕРЖДАЮ Приказ директора от 30.05.2023 г. № 184-од

## **РАБОЧАЯ ПРОГРАММА УЧЕБНОЙ ДИСЦИПЛИНЫ ЕН.02 Информатика**

математического и общего естественнонаучного учебного цикла

основной образовательной программы

программы подготовки специалистов среднего звена

**23.02.01 Организация перевозок и управление на транспорте (по видам)**

**Самара, 2023 г.**

# **СОДЕРЖАНИЕ**

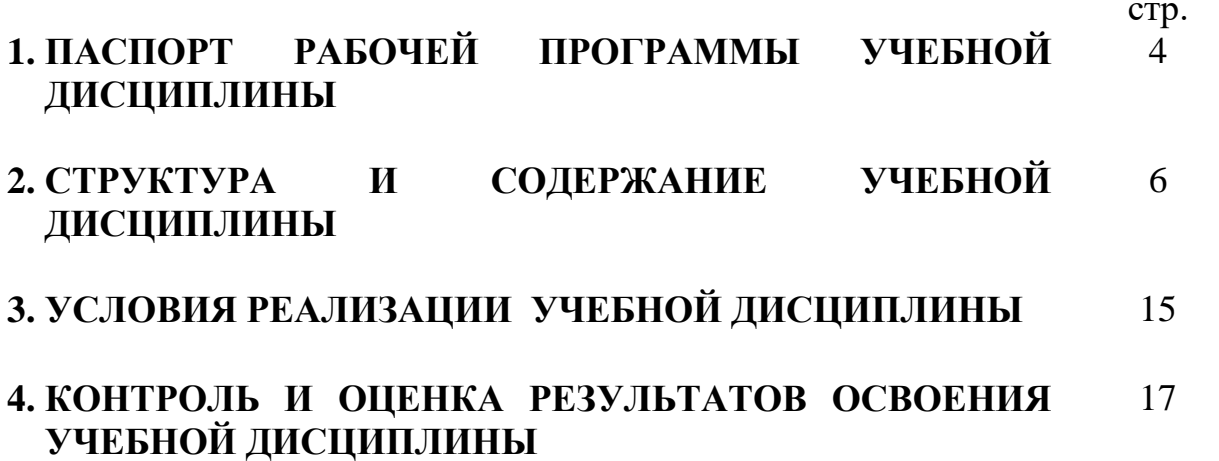

## **1. ПАСПОРТ ПРОГРАММЫ УЧЕБНОЙ ДИСЦИПЛИНЫ Информатика**

## **1.1. Область применения рабочей программы**

Рабочая программа учебной дисциплины Информатика является частью программы подготовки специалистов среднего звена в соответствии с ФГОС по специальности 23.02.01 Организация перевозок и управления на транспорте (по видам)

### **1.2. Место учебной дисциплины в структуре основной профессиональной образовательной программы**

Общепрофессиональная дисциплина естественного цикла.

### **1.3. Цели и задачи учебной дисциплины – требования к результатам освоения дисциплины:**

### **Цели**:

- освоение системы базовых знаний, отражающих вклад информатики в формирование современной научной картины мира, роль информационных процессов в обществе, биологических и технических системах;
- овладение умениями применять, анализировать, преобразовывать информационные модели реальных объектов и процессов, используя при этом ИКТ, в том числе при изучении других дисциплин;
- развитие познавательных интересов, интеллектуальных и творческих способностей путем освоения и использования методов информатики и средств ИКТ при изучении различных учебных предметов;
- воспитание ответственного отношения к соблюдению этических и правовых норм информационной деятельности;
- приобретение опыта использования информационных технологий в индивидуальной и коллективной учебной и познавательной, в том числе проектной деятельности.

#### **В результате освоения дисциплины обучающийся должен уметь:**

- оценивать достоверность информации, сопоставляя различные источники;
- распознавать информационные процессы в различных системах;
- использовать готовые информационные модели, оценивать их соответствие реальному объекту и целям моделирования;
- осуществлять выбор способа представления информации в соответствии с поставленной задачей;
- иллюстрировать учебные работы с использованием средств информационных технологий;
- создавать информационные объекты сложной структуры, в том числе гипертекстовые;
- просматривать, создавать, редактировать, сохранять записи в базах данных;
- осуществлять поиск информации в базах данных, компьютерных сетях и пр.;
- представлять числовую информацию различными способами (таблица, массив, график, диаграмма и пр.);
- соблюдать правила техники безопасности и гигиенические рекомендации при использовании средств ИКТ;
- использовать приобретенные знания и умения в практической деятельности и повседневной жизни для:
- эффективной организации индивидуального информационного пространства;
- автоматизации коммуникационной деятельности;

 эффективного применения информационных образовательных ресурсов в учебной деятельности.

#### **В результате освоения дисциплины обучающийся должен знать:**

- различные подходы к определению понятия «информация»;
- методы измерения количества информации: вероятностный и алфавитный. Знать единицы измерения информации;
- назначение наиболее распространенных средств автоматизации информационной деятельности (текстовых редакторов, текстовых процессоров, графических редакторов, электронных таблиц, баз данных, компьютерных сетей);
- назначение и виды информационных моделей, описывающих реальные объекты или процессы;
- использование алгоритма как способа автоматизации деятельности;
- назначение и функции операционных систем.

В результате изучения дисциплины обучающийся должен обладать следующими общими и профессиональными кометенциями:

ОК 1. Понимать сущность и социальную значимость своей будущей профессии, проявлять к ней устойчивый интерес.

ОК 2. Организовывать собственную деятельность, выбирать типовые методы и способы выполнения профессиональных задач, оценивать их эффективность и качество.

ОК 3. Принимать решения в стандартных и нестандартных ситуациях и нести за них ответственность.

ОК 4. Осуществлять поиск и использование информации, необходимой для эффективного выполнения профессиональных задач, профессионального и личностного развития.

ОК 5. Использовать информационно-коммуникационные технологии в профессиональной деятельности.

ОК 6. Работать в коллективе и команде, эффективно общаться с коллегами, руководством, потребителями.

ОК 7. Брать на себя ответственность за работу членов команды (подчиненных), результат выполнения заданий.

ОК 8. Самостоятельно определять задачи профессионального и личностного развития, заниматься самообразованием, осознанно планировать повышение квалификации.

ОК 9. Ориентироваться в условиях частой смены технологий в профессиональной деятельности

ПК 1.1. Организовывать и проводить работы по техническому обслуживанию и ремонту автотранспорта.

ПК 1.2. Осуществлять технический контроль при хранении, эксплуатации, техническом обслуживании и ремонте автотранспорта.

ПК 1.3. Разрабатывать технологические процессы ремонта узлов и деталей.

ПК 2.1. Планировать и организовывать работы по техническому обслуживанию и ремонту автотранспорта.

ПК 2.2. Контролировать и оценивать качество работы исполнителей работ.

ПК 2.3. Организовывать безопасное ведение работ при техническом обслуживании и ремонте автотранспорта.

#### **1.4. Рекомендуемое количество часов на освоение рабочей программы учебной дисциплины:**

максимальной учебной нагрузки обучающегося 120 часов, в том числе: обязательной аудиторной учебной нагрузки обучающегося 80 часов; лабораторно-практических работ 70 часов; самостоятельной работы обучающегося 40 часов.

## **2. СТРУКТУРА И СОДЕРЖАНИЕ УЧЕБНОЙ ДИСЦИПЛИНЫ Информатика**

## **2.1. Объем учебной дисциплины и виды учебной работы**

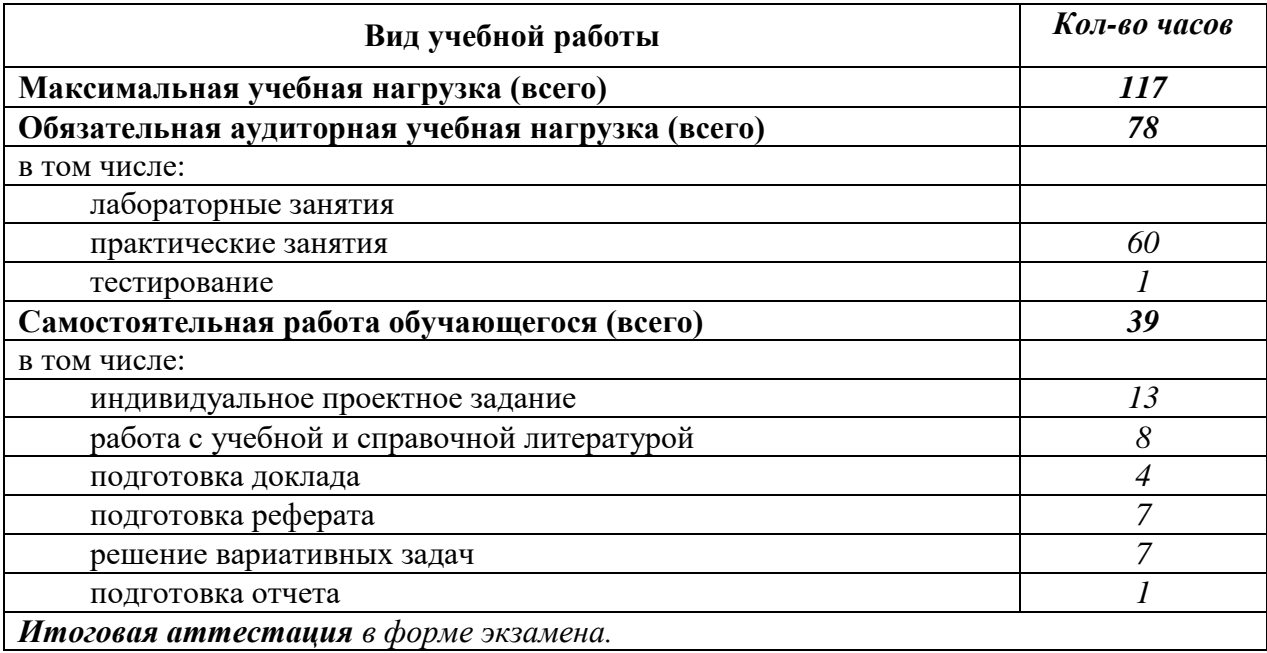

## **2.2. Тематический план и содержание учебной дисциплины: Информатика\_\_ \_ \_\_\_\_\_\_\_\_\_\_\_\_\_**

*наименование* 

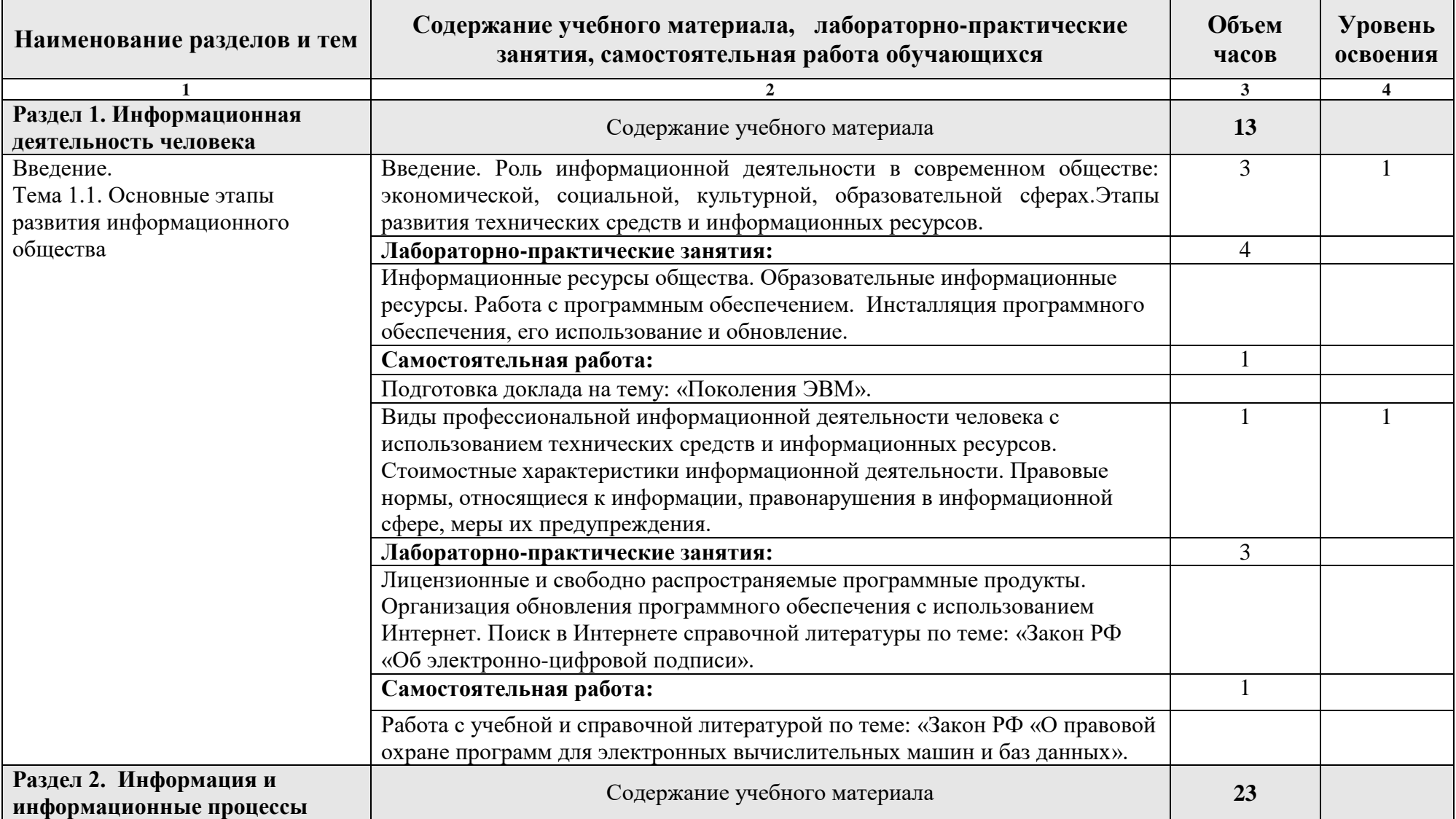

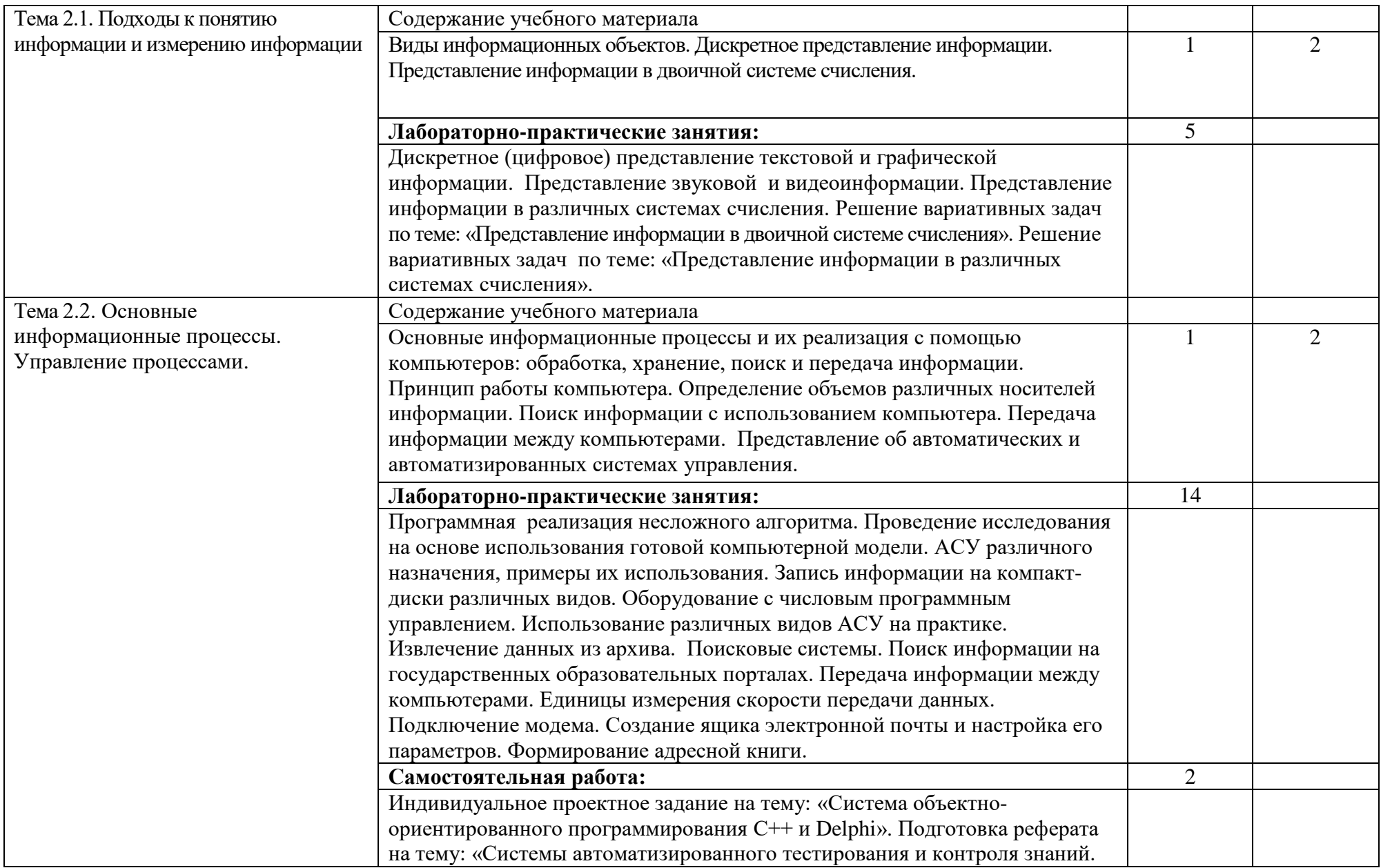

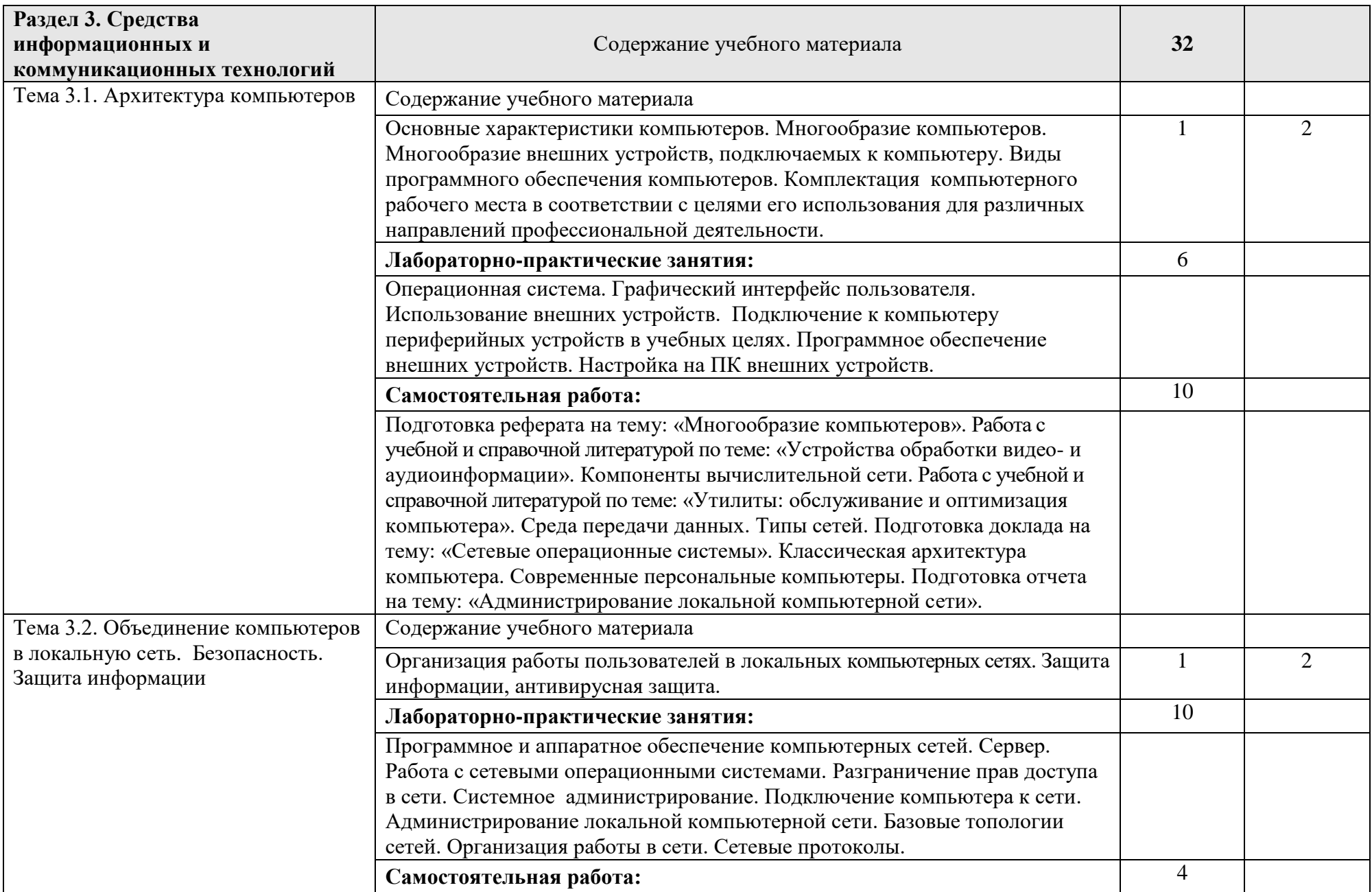

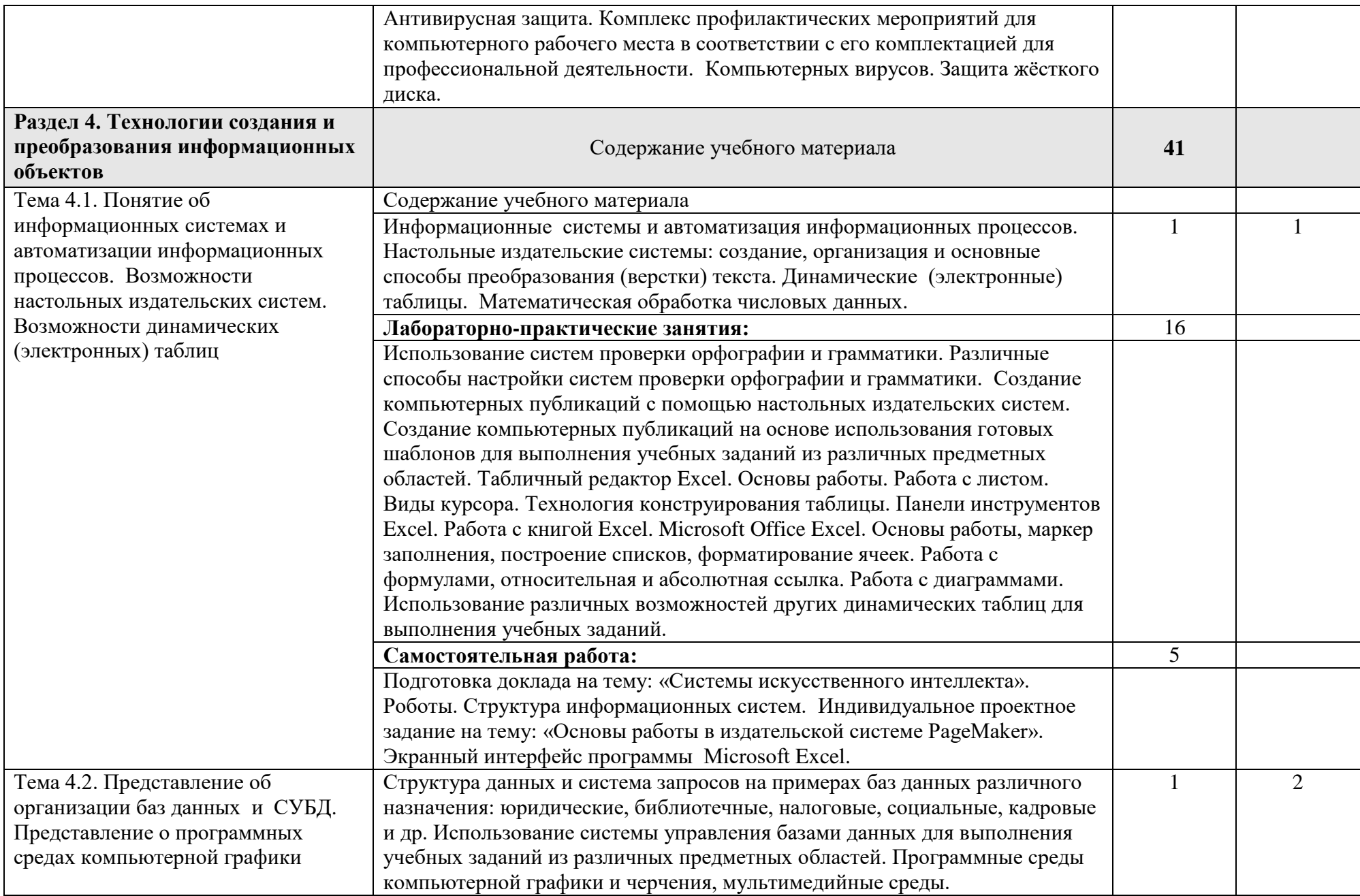

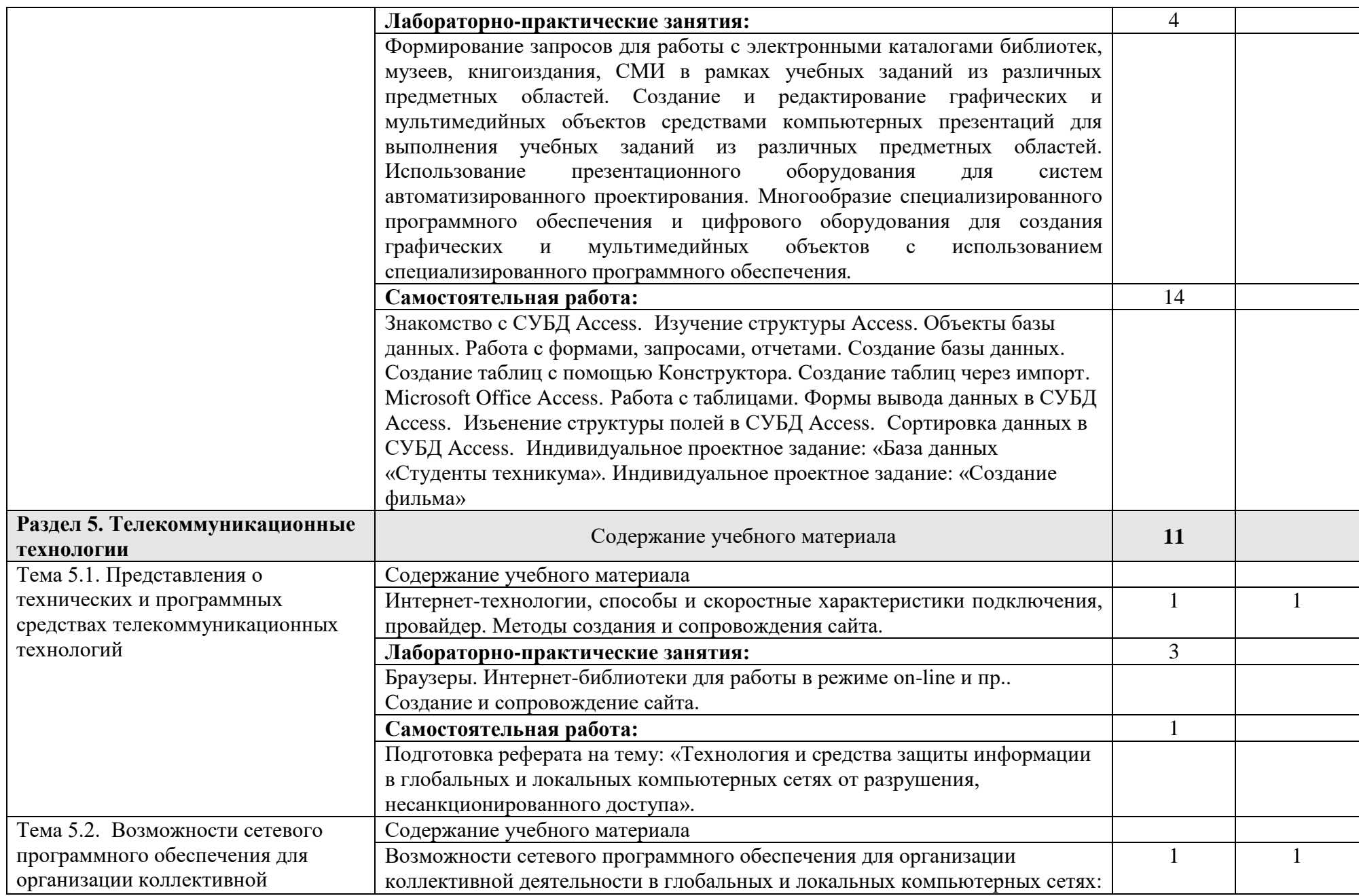

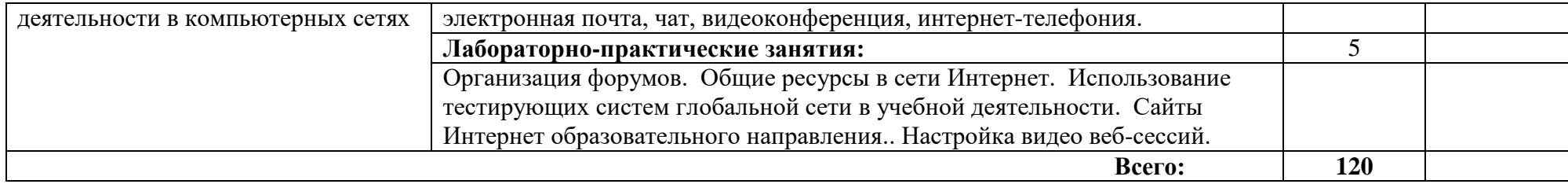

## **3. УСЛОВИЯ РЕАЛИЗАЦИИ УЧЕБНОЙ ДИСЦИПЛИНЫ**

### **3.1. Требования к минимальному материально-техническому обеспечению**

Реализация учебной дисциплины требует наличия учебного кабинета «Информатика».

Оборудование учебного кабинета:

- посадочные места по количеству обучающихся;
- рабочее место преподавателя;
- столы компьютерные;
- шкафы;
- - комплекты заданий для тестирования и контрольных работ.

Технические средства обучения:

- персональные компьютеры, подключенные к локальной сети и интернет;
- интерактивная доска;
- мультимедийная система;
- принтер;
- сканер;
- многофункциональное устройство;
- кодоскоп.

Лицензионное программное обеспечение:

- операционная система MS Windows XP.
- комплект прикладных программ Microsoft Office 2003.
- система автоматизированного проектирования КОМПАС 3D LT.
- программа архивирования данных WinRar.
- программа для записи дисков Nero-8.
- антивирусная программа Антивирус Касперского 8.0 для Windows Workstations.
- браузеры Mozilla Firefox, Opera.
- программа распознавания текста ABBYY FineReader 8.0.
- программные среды компьютерной графики Adobe Photoshop, CorelDraw.
- программа для обработки звука Sound Forge.
- программа для обработки видеоPinnacle Studio 11.
- тестовая оболочка Testpask3.

## **3.2. Информационное обеспечение обучения**

### **Перечень рекомендуемых учебных изданий, Интернет-ресурсов, дополнительной литературы** Основные источники

#### **Для обучающихся**

- 1. Информатика. Задачник-практикум в 2 т. / Л.А.Залогова и др. Под ред. И.Г.Семакина, Е.К.Хеннера: Том 1. – 3-е изд., испр. – М.: БИНОМ, Лаборатория знаний, 2010. – 309 с.
- 2. Информатика. Задачник-практикум в 2 т. / Л.А.Залогова и др. Под ред. И.Г.Семакина, Е.К.Хеннера: Том 2. – 3-е изд., испр. – М.: БИНОМ, Лаборатория знаний, 2009. – 3294 с.
- 3. Семакин И.Г. Информатика и ИКТ. Базовый уровень: учебник для 10-11 классов / И.Г.Семакин, Е.К.Хеннер. – 5-е изд. – М.: БИНОМ, Лаборатория знаний, 2009. – 246 с.
- 4. Угринович Н.Д. Информатика и ИКТ. Профильный уровень: учебник для 10 класса / Н.Д.Угринович. – 3-е изд., испр. – М.: БИНОМ. Лаборатория знаний, 2008. – 387 с.
- 5. Угринович Н.Д. Информатика и ИКТ. Профильный уровень: учебник для 11 класса / Н.Д.Угринович. – 2-е изд., испр. и доп. – М.: БИНОМ. Лаборатория знаний, 2009. – 308 с.
- 6. Угринович Н.Д. Информатика и информационные технологии. Учебник 10–11 классов / Н.Д.Угринович. – 3-е изд. - М., БИНОМ. Лаборатория знаний, 2010. – 511 с.

### **Для преподавателей**

- 1. Безручко В.Т. Компьютерный практикум по курсу «Информатика»: учебное пособие. 3-е изд., перераб. и доп. - М.: ИД «ФОРУМ»: ИНФРА-М, 20010. – 368 с: ил.+CD.
- 2. Леонтьев В.П. Новейшая энциклопедия персонального компьютера 2010. М., ОЛМА Медиа Групп, 2010. – 896 с.
- 3. Майкрософт. Основы компьютерных сетей. М., 2011.
- 4. Майкрософт. Основы программирования на примере Visual Basic.NET. М., 2007.
- 5. Майкрософт. Учебные проекты с использованием Microsoft Office. М., 2009.
- 6. Макарова Н.В. Информатика. Учебник. М., 2009.
- 7. Макарова Н.В. Информатика. Практикум по технологии работы на компьютере/ Под ред. Н.В.Макаровой . -3-е изд.перераб. – М.: Финансы и статистика, 2007. 256 с.: ил.
- 8. Монахов М.Ю. Создаем школьный сайт. Элективный курс. Практикум. М., 2011.
- 9. Монахов М.Ю. Учимся проектировать на компьютере. Элективный курс. Практикум. М., 2010.

Интернет-ресурсы:

- 1. <http://lemoi-www.dvgu.ru/>
- 2. <http://ru.wikipediа/>
- 3. <http://www.uatur.com/html/informatika/>
- 4. <http://gdpk.narod.ru/>
- 5. <http://www.tpu.ru/>
- 6. <http://psbatishev.narod.ru/>

Дополнительные источники:

- 1. Информатика. 10-11 класс / Под ред.Н.В.Макаровой. СПб.: Питер, 2009. 300 с.: ил.
- 2. Семакин ИГ. Информатика. 11-й класс/ И.Г.Семакин, Е.К.Хеннер М.:БИНОМ. Лаборатория Знаний, 2010. – 144 с.: ил.

## **4. КОНТРОЛЬ И ОЦЕНКА РЕЗУЛЬТАТОВ ОСВОЕНИЯ УЧЕБНОЙ ДИСЦИПЛИНЫ**

**Контроль и оценка** результатов освоения учебной дисциплины осуществляется преподавателем в процессе проведения практических занятий, тестирования, а также выполнения обучающимися самостоятельных работ.

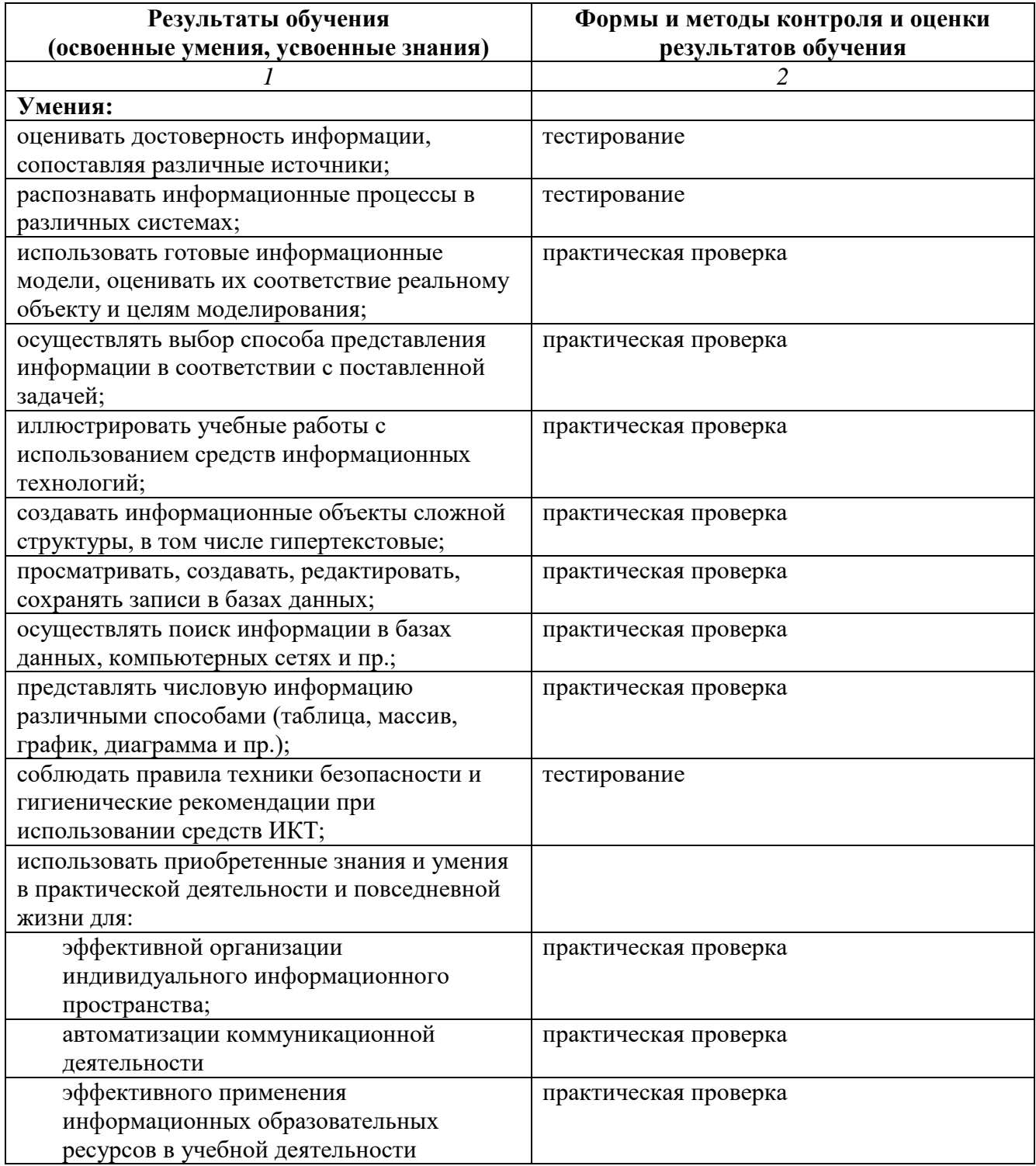

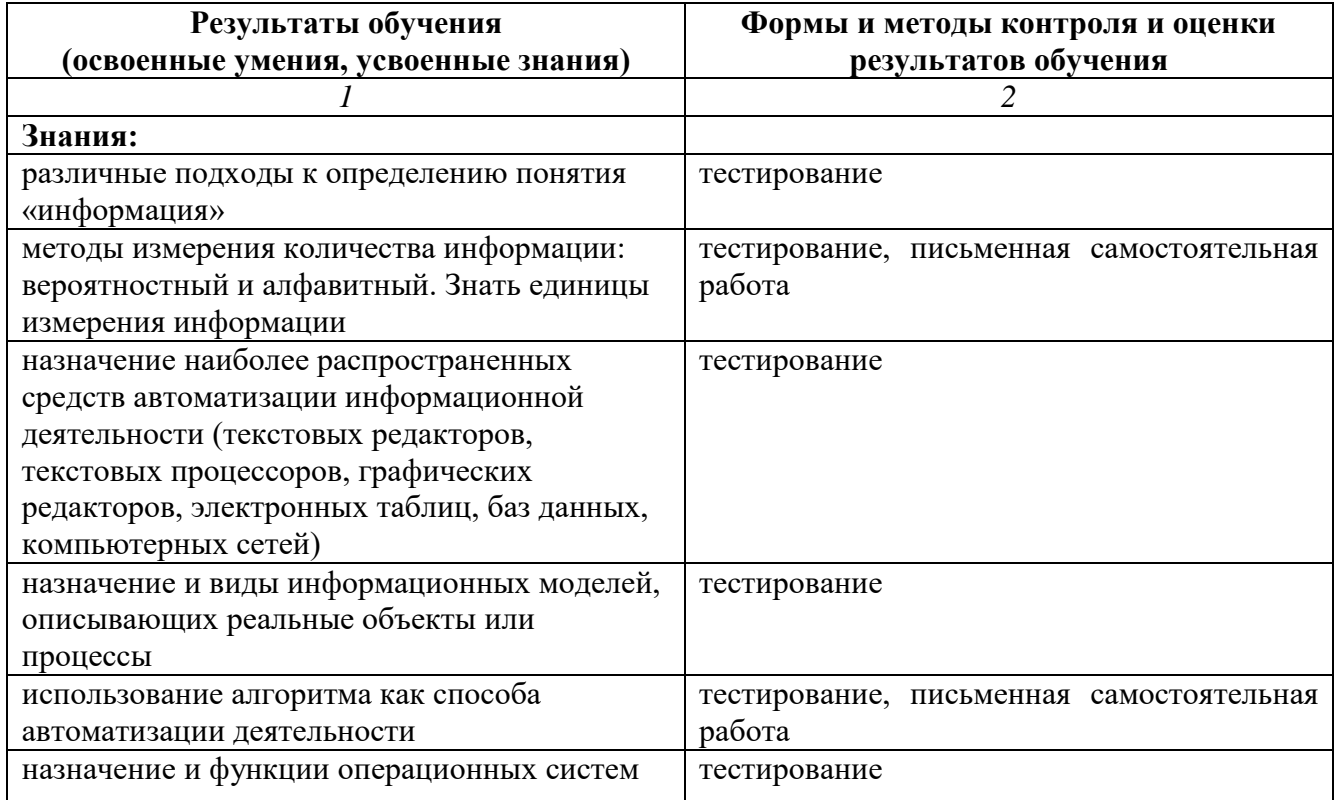

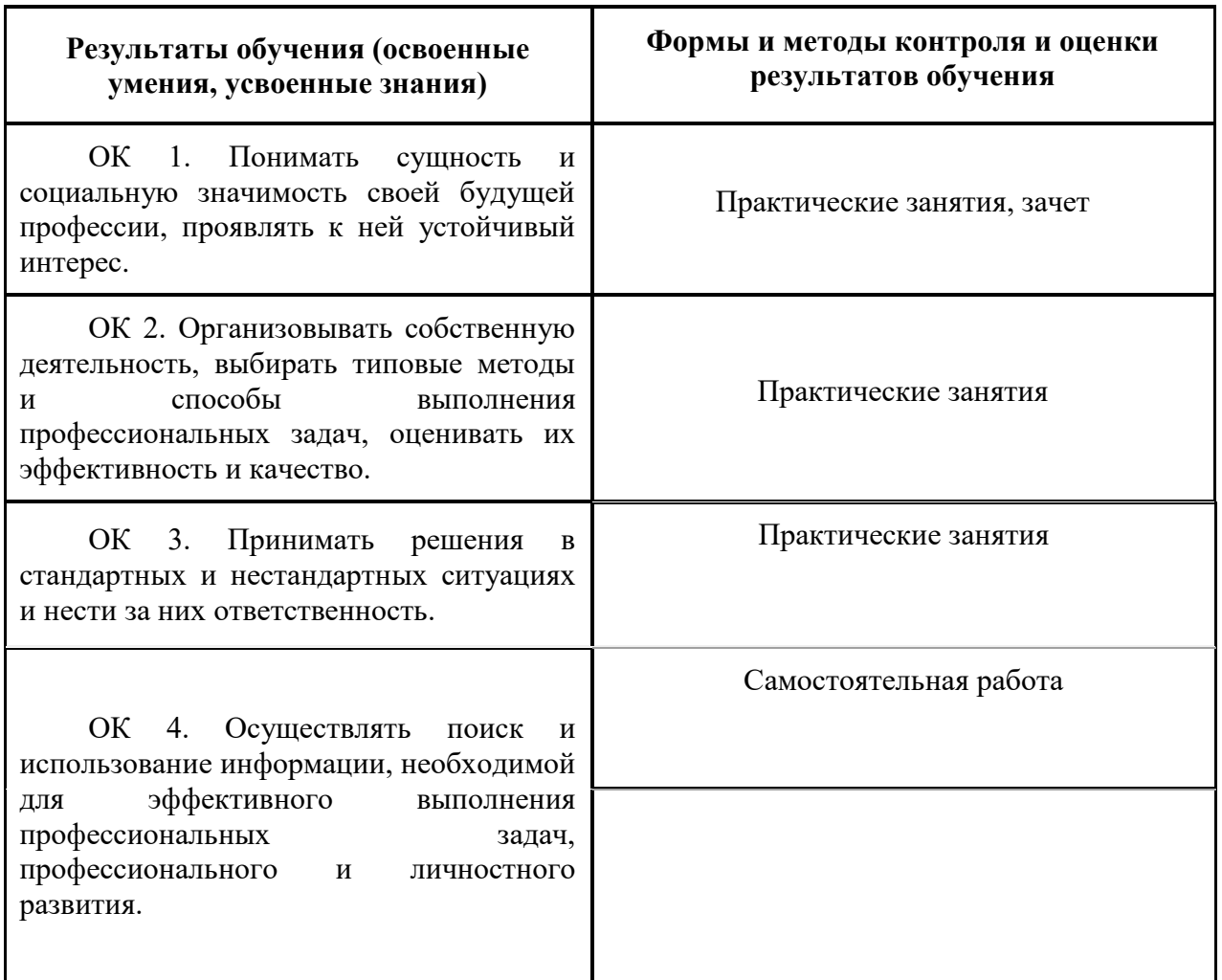

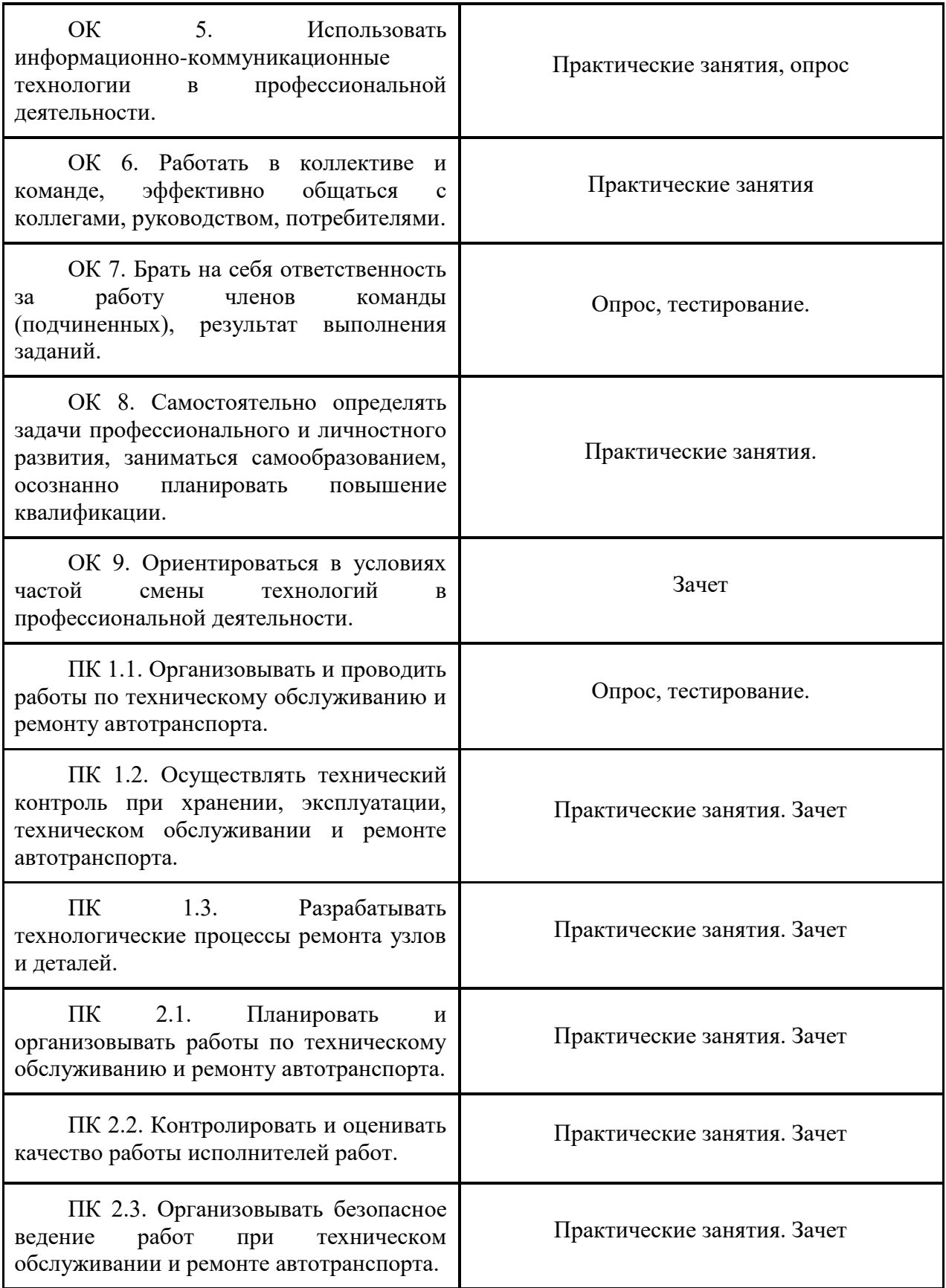